# **O zastosowaniu map myśli w nauce i edukacji**

Andrzej Radomski<sup>1</sup>

UMCS, Lublin

#### **Abstract:**

The article is dedicated to mind maps. Mind maps were created in the 1970s and quickly gained great popularity. The author presents the characteristics of modern maps of thought. They are digital and multimedia. Maps of thoughts are used in different areas of life. The article provides examples of the use of thought maps in science and education.

*Keywords*: Maps of thought, Visualization, Contemporary Culture, Science, Education

### **Abstrakt:**

Artykuł jest poświęcony mapom myśli. Mapy myśli zostały stworzone w latach 70 tych XX wieku i szybko zdobyły dużą popularność. Autor przedstawia cechy charakterystyczne współczesnych map myśli. Są one cyfrowe i multimedialne. Mapy myśli są wykorzystywane w różnych dziedzinach życia. W artykule zostały przedstawione przykłady użycia map myśli w nauce i edukacji.

*Słowa kluczowe*: Mapy myśli, wizualizacja, kultura współczesna, nauka, edukacja

Mapy myśli to określony rodzaj notowania, mający zwiększać efektywność pracy i zapamiętywania oraz aktywować intuicję. Mapy umysłu pojawiły się w użyciu jeszcze w latach 70-tych XX wieku. Początkowo zakres ich zastosowań ograniczał się do

<sup>1</sup> Andrzej Radomski, pracownik naukowy Instytutu Nauk o Kulturze UMCS, kulturoznawca i data scientist. Zajmuje się humanistyką cyfrową, teorią i metodologią badań kultury i nowych mediów, a także zastosowaniem narzędzi cyfrowych do badań humanistycznych i edukacji. Redaktor naczelny czasopisma: Kultura i Historia, wydawnictwa e-naukowiec oraz Redaktor Naukowy w periodyku multimedialnym: Medialica. Miłośnik programowania w Python i R, montażu filmów i tworzenia multimedialnych narracji (digital stories).

zapisywania pomysłów w trakcie tzw. "burzy mózgów" oraz notowania głównych pojęć – w trakcie np. lekcji, wykładów czy narad (np. biznesowych). Mapy myśli tworzono zazwyczaj na pojedynczych kartkach papieru.

Taki stan rzeczy trwał do końca ubiegłego stulecia. W wieku XXI, za sprawą rewolucji informatycznej i telekomunikacyjnej, nastąpiła swoista rewitalizacja map myśli. Pojawiły się cyfrowe mapy umysłu. Odmieniły one radykalnie ich charakter i poszerzyły zakres ich zastosowań. Mapy myśli stały się częścią olbrzymich zmian w praktyce edukacyjnej i zarazem ich przejawem. Nie sposób więc pisać o współczesnych mind maps bez uwzględnienia owego szerszego kontekstu cyfrowej rewolucji i cyfrowej edukacji.

Cyfrowe mapy umysłu mają szeroki zakres zastosowań. Nie ograniczają się do nauki czy edukacji. Mają też one o wiele większe możliwości i funkcjonalności – w porównaniu z ich "analogowymi" odpowiednikami. Przegląd zastosowań współczesnych map myśli przekraczałby możliwości niniejszego tekstu. Stąd skupię się tylko na dwóch obszarach użytkowania map myśli, tj. edukacji i nauce. Wiele zawartych tu spostrzeżeń będzie opartych na własnych doświadczeniach i własnej praktyce w tym zakresie.

Mapy myśli wykorzystuję w nauce i edukacji od wielu lat. Jestem przedstawicielem nauk o kulturze<sup>2</sup>. Zatem, chciałbym podzielić się również swoimi doświadczeniami w stosowaniu map umysłu w pracy ze studentami ora w swojej praktyce badawczej. Porządek mojej "wypowiedzi" będzie następujący: a) ogólna charakterystyka map myśli oraz krótki rys historyczny, b) narzędzia do edycji map myśli i sposoby ich tworzenia c) edukacja i nauka 2.0 jako kontekst rozwoju i tworzenia map myśli, d) przykłady zastosowania map myśli – na podstawie mojej praktyki badawczej i edukacyjnej. Całość zostanie także zilustrowana zrzutami z ekranu – pokazującymi konkretne przykłady map myśli.

<sup>2</sup> Nauki o kulturze, zgodnie z duchem klasycznej humanistyki niemieckiej, rozumiem szeroko, a więc jako całość dyscyplin humanistycznych i społecznych.

Mapy myśli pojawiły się w latach 70- tych XX wieku. Za ich twórcę uchodzi zmarły w roku 2019 angielski psycholog Tony Buzan<sup>3</sup>, który wraz ze swym bratem (Barry Buzan) opracował ich podstawy teoretyczne, a następnie praktyczne aplikacje w różnych dziedzinach – począwszy od edukacji, a skończywszy na biznesie. W klasycznej już definicji czytamy, że:" Mapy myśli są systemem przechowywania, organizacji i hierarchizacji danych (zwykle na papierze) przy użyciu słów i obrazów, z których każdy będzie pobudzał określone zasoby twojej pamięci oraz stymulował nowe myśli i spostrzeżenia"<sup>4</sup> . Według innej definicji: to metoda tworzenia notatek w formie graficznej. Ułatwiają one organizację informacji i nadawanie im struktury – dzięki czemu są one łatwiej zapamiętywane i rozumiane. Aby sporządzić mapę myśli nie tylko trzeba rozumieć treść ale także umieć nadać informacjom odpowiednio wysoki stopień organizacji<sup>5</sup>.

U genezy stworzenia map myśli leżało przekonanie, że możemy inaczej sporządzać różnego typu notatki i w następnej kolejności, lepiej pamiętać zawarte w nich dane kiedy będziemy używać innych metod notowania. Dotychczasowy sposób, który zresztą nadal dominuje polega na zapisywaniu na kartce papieru (bądź w notatniku elektronicznym typu OneNote, na przykład) określonych informacji w porządku linearnym, tj. od strony lewej do prawej oraz z góry na dół. Najczęściej też takie notatki (zwłaszcza pisane ręcznie) miały/mają formę zdań, taką samą wielkość liter, kolor i niektóre zwroty mogą być co najwyżej wypunktowane.

**1.**

<sup>3</sup> Tony Buzan (ur. 1942 w Londynie) jeden z największych światowych autorytetów z dziedziny mózgu i technik uczenia się. Był konsultantem agend rządowych oraz międzynarodowych korporacji (m.in General Motors, IBM, Hewlett-Packard, Walt Disney). Założyciel Brain Trust Charity, Use Your Head/Brain Clubs, prezes Mind Sports Council. Jest również twórcą Memoriady (mistrzostw świata w zapamiętywaniu), Światowych Mistrzostw w Szybkim Czytaniu i współtwórcą Olimpiady Gier Umysłowych. Przez wiele lat redagował "International Journal of MENSA" - periodyk międzynarodowego stowarzyszenia osób o najwyższym ilorazie inteligencji. Napisał ponad 82 książki, jest twórcą koncepcji map myśli (Mind Maps), myślenia promienistego (Radian Thinking), umiejętności posługiwania się umysłem, tzw. Mental Literacy (źródło: [http://lubimyczytac.pl/autor/358/tony-buzan\)](http://lubimyczytac.pl/autor/358/tony-buzan).

<sup>4</sup> Tony Buzan, Mapy myśli, wyd. Aha! s. 12.

<sup>&</sup>lt;sup>5</sup> <https://jaksieuczyc.pl/dlaczego-warto-tworzyc-mapy-mysli/> [dostęp: 2019.10.17].

Ten system notowania miał/ma wiele wad. Do najważniejszych zaliczyć można: a) takie notatki są często bardzo długie, b) z trudem się je zapamiętuje, c) wymagają dużo czasu na pisanie (co jest min. konsekwencją punktu 'a'), d) nie pobudzają mózgu do twórczej pracy<sup>6</sup>. Ponadto tego typu notatki trudno jest uzupełniać i rozbudowywać.

Jak pisał Tony Buzan: "Ten system wykorzystuje tylko lewomózgowe mechanizmy pamięci, w których główną rolę odgrywają słowa, tabele, logika, porządek, kolejność i liczby. Zupełnie pominięte zostają wyobraźnia, skojarzenia, przesada, humor i absurd, kolor, rytm, seksualność i wrażenia zmysłowe"<sup>7</sup> .

Mapy myśli swoją większą efektywność zawdzięczają temu, jak twierdzi Tony Buzan, że lepiej odzwierciedlają pracę mózgu. Ludzki mózg nie myśli linearnie tylko w różnych kierunkach naraz – zaczynając od pojedynczych centralnych punktów wyjściowych, w postaci obrazów lub słów kluczowych. I jest to tzw. myślenie promieniste. Zatem koncepcja map myśli, twierdzi, jest tak zaprojektowana by mogła funkcjonować jak mózg, tj. przede wszystkim odzwierciedlać wspomniane promieniste myślenie<sup>8</sup> . Co więcej, uważa, że mózg z całą pewnością jest przystosowany do tego by przyjmować całe zestawy nielinearnych informacji. Co więcej, zdaniem Buzana, głównym językiem mózgu nie są słowa mówione i pisane. Mózg działa przede wszystkim za pośrednictwem zmysłów - poprzez budowanie skojarzeń między obrazami, kolorami, słowami kluczowymi i myślami<sup>9</sup>.

<sup>6</sup> Tenże, Mapy twoich myśli, wyd. Aha! Łódź, 2014, s. 47-48.

<sup>7</sup> Tony Buzan, Pamięć na zawołanie, wyd. Aha!, Łódź , 2015, s. 143.

<sup>8</sup> Tenże, Mapy myśli, op. cit…, s. 24.

<sup>9</sup> Tamże, s. 28.

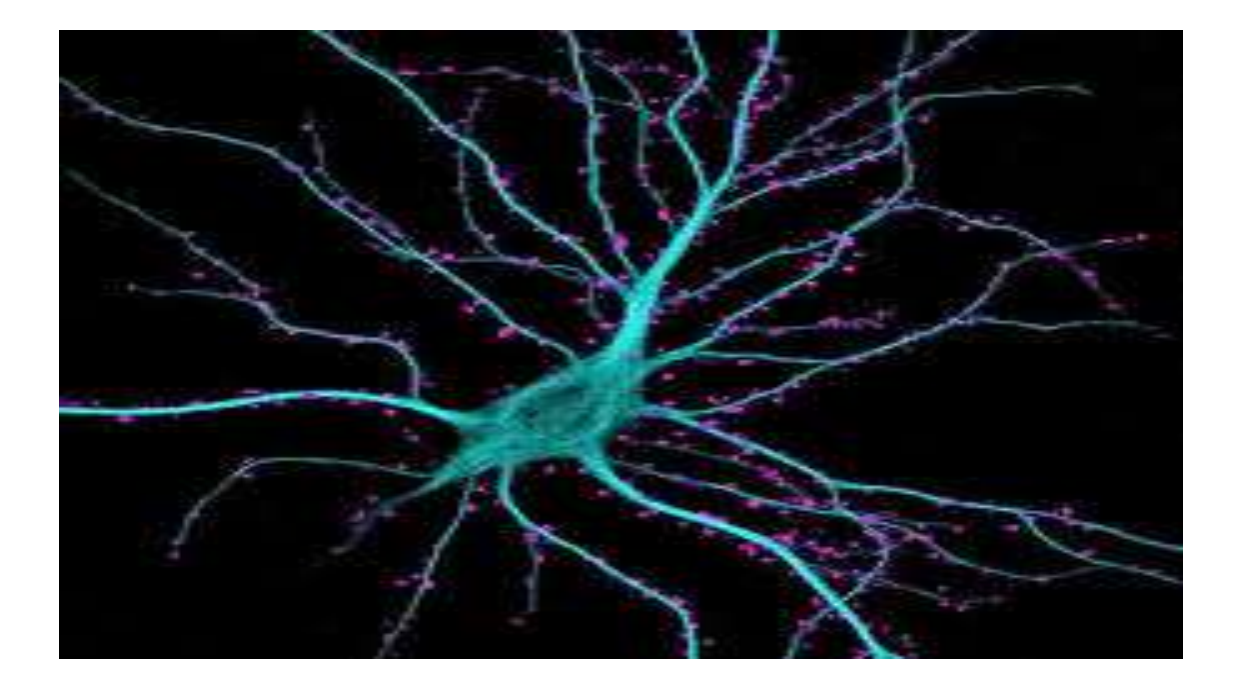

Rys.1 Myślenie promieniste (źródło: [https://images.app.goo.gl/kpDHoMfarK1prjUP8\)](https://images.app.goo.gl/kpDHoMfarK1prjUP8)

Technika tworzenia map myśli polega na zapisywaniu informacji przy jednoczesnym posługiwaniu się obrazem i tekstem. Kładzie ona zasadniczy nacisk na formę obrazowania myśli. Dzięki użyciu słów, symboli, kolorów, rytmu, efektu trójwymiarowości i innych elementów uaktywniają się wszystkie ośrodki mózgu, a nie tylko obszary związane z umiejętnościami językowymi czy matematycznymi, jak w przypadku tradycyjnego notowania linearnego. Metoda ta sprzyja twórczemu i wielokierunkowemu myśleniu<sup>10</sup>.

Wychodząc z powyższych przesłanek na temat funkcjonowania mózgu sformułowano ścisłe zasady tworzenia map myśli, które generalnie nie zmieniły się do dnia dzisiejszego. O to najważniejsze zalecenia:

<sup>&</sup>lt;sup>10</sup> [https://mfiles.pl/pl/index.php/Mapa\\_myśli](https://mfiles.pl/pl/index.php/Mapa_my%2525C5%25259Bli) [dostęp: 2019.10.22].

- Weź arkusz papieru i ułóż go poziomo,
- Pośrodku kartki narysuj obraz ilustrujący centralne zagadnienie, wokół którego będzie tworzona mapa myśli,
- Użyj przynajmniej trzech kolorów, gdyż działają one stymulująco na zmysł wzroku i utrwalają centralny obraz mapy w umyśle,
- Narysuj kilka grubych linii wychodzących od centralnego obrazu, które będą rozchodzić się promieniście,
- Na każdej z gałęzi napisz jedno tzw. słowo-klucz,
- Następnie utwórz kolejne gałęzie wychodzące od wcześniejszych słówkluczy<sup>11</sup>.
- Stosuj strzałki i pisz dużymi literami.

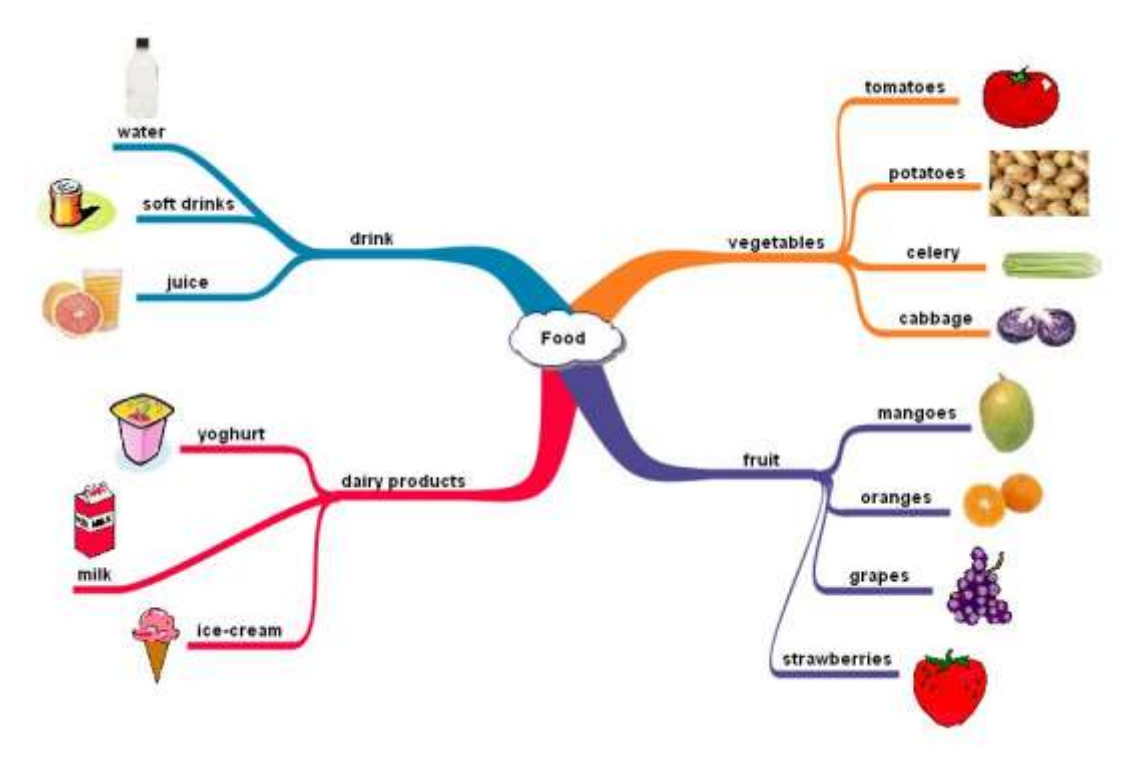

Rys. Klasyczna mapa myśli (źródło: Imindomo.pl)

<sup>11</sup> Tony Buzan, Zmiana! I co dalej? Wyd. Aha! Łódź, 2008, s. 98-99.

Generalnie schemat powstałej mapy ma odzwierciedlać sposób myślenia – od ogółu do szczegółów. Z każdym jej elementów tworzone są kolejne skojarzenia, przez co przechodzi się w głąb problemu i wszystkie jego aspekty są rozkładane na czynniki pierwsze. Finalnie otrzymuje się pełen obraz, który pozwala dostrzec istotę badanego problemu. Warto też podkreślić, że nie ma narzuconych sztywnych ram tworzenia map myśli. Wręcz przeciwnie., zalecane jest nawet, aby wypracować sobie własny styl jej tworzenia. W ten sposób może stać się ona bardziej uniwersalna i funkcjonalna. Idąc dalej należy zauważyć, że mapa myśli pozwala na niebywałą oszczędność czasu, zamiast obszernych wywodach, z których tworzy się nie mniejsze notatki, bazuje się wyłącznie na słowach kluczowych – ich wzajemne powiązania tworzą całą historię. Jedna kartka A4 z mapą myśli może spokojnie zastąpić trzy strony zapisane od góry do dołu tekstem. Sposób jej powstawania samoistnie angażuje wszystkich uczestników spotkania, pobudza do myślenia, kojarzenia, znajdowania powiązań, które w normalnych warunkach pracy trudno byłoby wychwycić <sup>12</sup>.

Dzięki takiemu postępowaniu mapy myśli mogą poprawić koncentrację, pamięć, wyobraźnię i planowanie. Ułatwiają zapamiętanie całości, poszczególnych detali i relacji między różnymi elementami<sup>13</sup>. Ponadto: "Tworząc mapę myśli upraszczamy rzeczywistość w ten sposób, aby była bardziej zrozumiała, mamy wtedy całościowy ogląd danego tematu. Dzięki czemu widzimy zależności pomiędzy poszczególnymi zagadnieniami i lepiej rozumiemy dany temat. Szybciej go przyswajamy oraz mamy większe szanse na znalezienie rozwiązania, gdy jest to zadanie problemowe lub koncepcyjne"<sup>14</sup>.

Mamy myśli, jak zaznaczono wcześniej, znalazły zastosowanie w wielu dziedzinach. Trudno byłoby zliczyć wszystkie obszary, w których obecnie funkcjonują. Szczególnie użyteczne (obok szeroko rozumianej dydaktyki czy nauki) są w następujących dziedzinach:

• w przygotowywaniu, organizowaniu i prezentowaniu wiedzy,

<sup>12</sup> <https://consider.pl/mapa-mysli-opis-narzedzia-sposoby-pracy-przyklady/>

<sup>13</sup> <https://jaksieuczyc.pl/dlaczego-warto-tworzyc-mapy-mysli/> [Dostęp: 2019.10.18]

<sup>&</sup>lt;sup>14</sup> <http://mapymysli.net/category/inspiracja/> [Dostęp: 2019.10.18]

- w biznesie dla osób rozwijających swoją karierę zawodową, w planowaniu, komunikacji, zarządzaniu czasem i projektami
- dla autorów i autorek publikacji, dziennikarek i dziennikarzy, w zbieraniu i archiwizowaniu wiedzy, organizowaniu myśli i przelewaniu ich na papier,
- dla osób zajmujących się marketingiem i sprzedażą, w planowaniu sprzedaży, gromadzeniu i porządkowaniu informacji,
- przy prowadzeniu gospodarstwa domowego podczas definiowania priorytetów, rozplanowywaniu przedsięwzięć, planowaniu zakupów i organizowaniu imprez. Dzięki mapom myśli można praktycznie zaplanować wszystko.

# **2.**

Pierwsze mapy myśli pojawiły się ponad 40 lat temu. Były sporządzane ręcznie, na kartkach papieru. Przewrót technologiczny i nastanie epoki cyfrowej "zrewitalizowały" klasyczne mapy myśli. Powstały narzędzia do tworzenia cyfrowych map myśli. Pojawienie się cyfrowych map myśli znacznie poszerzyło ich funkcje i możliwości działania.

W XXI wieku mapy myśli są tworzone głównie na komputerach oraz różnego typu urządzeniach mobilnych (tablety, smartfony, itp.). W ostatnich latach nastąpił wysyp różnego typu programów do tworzenia cyfrowych map myśli. Mapy można tworzyć zarówno na komputerach czy laptopach (po zainstalowaniu odpowiedniego oprogramowania), jak i w "chmurze". Mamy do wyboru programy komercyjne, jak i darmowe. Do najpopularniejszych programów do tworzenia cyfrowych map myśli należą: XMind Map, IMind Map, Mind Mup, Coogle, Mindomo, Nowa Mind, Intelectual Map, Buuble. us i Mindly (ten ostatni na urządzenia z IOS).

Cyfrowe mapy myśli dają zupełnie nowe możliwości pracy i ich edycja może przebiegać inaczej niż w przypadku ich klasycznych ("analogowych") odpowiedników. Najważniejsze różnice są następujące:

a) klasyczne mapy myśli były zazwyczaj sporządzane na pojedynczej kartce. Wyjątkowo można było zapisywać pomysły na kilku, lecz wówczas ograniczało to ich

funkcjonalność. W przypadku map cyfrowych tego typu bariery nie występują. Mapę cyfrową można potencjalnie w nieskończoność rozbudowywać o nowe pojęcia, które następnie można zwijać do tych nadrzędnych. W skrajnym przypadku wszystkie można "zwinąć" do tego jednego – centralnego, a następnie w zależności od potrzeb, rozwijać,

b) papierowe mapy bazowały w zasadzie na piśmie – ewentualnie, z możliwością dodania kilku rysunków. Mapy cyfrowe z kolei mogą być w pełni multimedialne. Możemy do nich dołączać: zdjęcia, grafikę, a nawet linki do filmów (np. na YouTube),

c) mapy "analogowe" nie były z oczywistych powodów hipertekstualne. W przypadku cyfrowych możemy tworzyć odnośniki, które mogą mieć postać np. notatnika, w którym można zawrzeć dodatkowe informacje na temat jakiegoś pojęcia, zdefiniować je, opatrzyć komentarzem, etc.,

d) mapy papierowe można było redagować w przestrzeni fizycznej, z udziałem ograniczonej liczby osób. Cyfrowe natomiast można edytować także w "chmurze" (po udostepnieniu linku), z udziałem nieporównywalnie większej liczby osób – niezależnie od miejsca i czasu,

e) mapy klasyczne miały zwykle "zamknięty" charakter (ograniczony do jednej kartki papieru). Współczesne ich odpowiedniki można potencjalnie rozbudowywać I przekształcać bez końca,

f) mapy cyfrowe można także integrować z innymi programami i aplikacjami (np. wklejać, osadzać, publikować na różnych witrynach internetowych, rozpowszechniać w sieci poprzez portale społecznościowe itp.). Pokażmy to na konkretnym przykładzie - czyli na: Mindomo<sup>15</sup>.

Powyższy program występuje zarówno w wersji desktopowej, jak i w "chmurze". Ma wersje na wszystkie systemy operacyjne i również na urządzenia mobilne (Android i IOS). Posiada wersję darmową i komercyjną (zawiera kilka planów cenowych). W dalszym ciągu punktem odniesienia będzie wersja darmowa. Pozwala ona na tworzenie dowolnej liczby kategorii w różnych kształtach, kolorach, etc. Posiada także gotowe szablony map myśli. Do każdej kategorii można dodać zdjęcie, grafikę, ikonki czy linki do filmu (na You Tube, Vimeo, itp.). Można również dodawać hiperlinki do

<sup>15</sup> <https://www.mindomo.com/mind-maps-for-education>

dowolnych stron internetowych. Program umożliwia nagrywanie narracji, tworzenie zakładek i sporządzanie notatek. Na uwagę zasługuje funkcja: presenter, która pozwala na utworzenie z map myśli klasycznej prezentacji. Program stwarza możliwość pracy zespołowej w "chmurze" nad projektem danej mapy myśli i wypełnienie jej treścią. Posiada też funkcję eksportu na portale społecznościowe (Facebook, Twitter czy Pinterest), a także drogą mailową (oczywiście mapę można oglądać na samej stronie programu, gdy twórca udostępni link do niej). Gotową mapę można także ściągnąć na własny komputer bądź wydrukować. Podobne cechy i właściwości posiadają i inne, wymienione powyżej, programy do tworzenia cyfrowych map myśli.

Typowa mapa myśli zbudowana w Mindomo przedstawia się następująco:

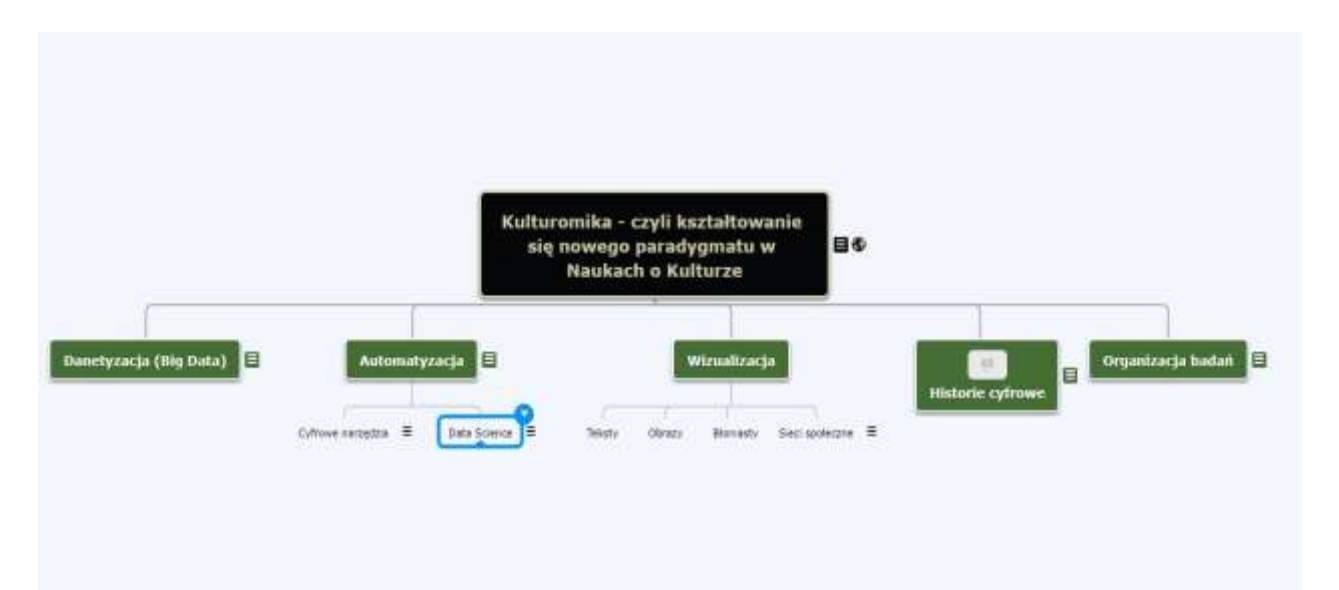

Rys. 3. Mapa myśli w edytorze Mindomo (opr. własne)

## **3.**

Używanie cyfrowych map myśli w dydaktyce, a także w nauce wpisuje się w szerszy kontekst współczesnej edukacji – zwanej najczęściej edukacją cyfrową, sieciową czy 2.0 Analogicznie możemy mówić o nauce cyfrowej (np. humanistyka cyfrowa) bądź 2.0.

Współczesna edukacja i nauka zaczynają szeroko wykorzystywać technologie ICT<sup>16</sup> do procesu dydaktycznego. Znaczna część nauczania i uprawiania badań przenosi się do sieci. W Internecie mamy mnóstwo kursów, szkoleń, tutoriali, nagrań audio i video czy nawet studiów on-line przeznaczonych dla różnych grup odbiorców. Materiały edukacyjne zamieszczane w sieci są w dużej części darmowe (na licencjach CC), dostępne z praktycznie każdego już miejsca przez 24 godziny na dobę. Podobnie jest i z tymi – naukowymi. Zacznę od tych ostatnich. Skupię się na humanistyce i dyscyplinach społecznych, których jestem reprezentantem.

Humanistyka jest tą gałęzią współczesnej nauki, która chyba najbardziej skorzystała na technologiach ICT. Powstały w końcu XX wieku jej nowy paradygmat zwany humanistyką cyfrową zrewolucjonizował klasyczne badania humanistyczne., a także popularyzację tej grupy dyscyplin.

Mapy myśli szybko stały się ważnym elementem humanistyki cyfrowej. Ich użyteczność szczególnie przejawia się:

- w trakcie tzw. burzy mózgów przy formułowaniu problemów badawczych i sposobach ich rozwiązywania (planowanie badań, pytania badawcze, pojęcia, kategorie, metodologia, literatura, itp.),
- zespołowej pracy w sieci szczególnie gdy badania są prowadzone przez osoby z różnych ośrodków (w tymi i zza granicy) – wówczas udostępniona w Internecie mapa pozwala na ciągłą aktualizację pomysłów i zadań, a nawet pracę w czasie rzeczywistym,
- przy przygotowywaniu wystąpień (naukowych i popularnonaukowych). W tym wypadku znakomicie zastępuję klasyczne, linearne plany – zapisywane w punktach,
- jako sposób prezentacji wyników badań czy jakiegoś zagadnienia, który potrafi udanie zastąpić tradycyjne edytory w rodzaju Power Pointa<sup>17</sup>,
- wreszcie, jako odmiana tzw. digital stories tj. nowego sposobu przekazu treści naukowych czy popularnonaukowych zastępujących tradycyjne

<sup>&</sup>lt;sup>16</sup> Skrót od angielskiego: information and communication technology.

 $17$  Zaprezentowany na zdjęciu nr 3 zrzut z ekranu stanowi przykład prezentacji przygotowanej (w Mindomo) na konferencję - w postaci mapy myśli.

narracje pisane (np. artykuły). Są one multimedialne, interaktywne i publikowane w sieci.

Jeśli chodzi o edukację to tutaj paleta wykorzystania map myśli jest jeszcze bogatsza. Jest to, oczywiście, spowodowane faktem, że narzędzie to było pierwotnie opracowane przede wszystkim z myślą o zastosowaniu go w szeroko rozumianej edukacji właśnie. Tak więc w praktyce edukacyjnej mapy myśli używa się do:

- podobnie jak w działalności badawczej do "burzy mózgów",
- do przygotowywania konspektów na różnego typu zajęcia,
- do robienia notatek z lekcji i/lub wykładów,
- do tworzenia planów rozwiązywania różnych problemów i zagadnień,
- do pracy grupowej nad projektami (przez studentów i uczniów),
- do prezentacji różnych treści (zarówno przez uczniów, jak i nauczycieli czy wykładowców),
- do planowania różnych przedsięwzięć edukacyjnych.

Przedstawione przed "momentem" zestawienie ukazuje jedynie standardowe wykorzystanie map myśli w edukacji.

### **4.**

W ostatniej części przedstawię moje doświadczenia z wykorzystaniem map myśli w nauce i edukacji. W swojej praktyce badawczej i dydaktycznej od kilkunastu lat wykorzystuję różnego rodzaju technologie informatyczne. Praktykuję naukę i edukację 2.0. Przejawia się to w min. w posługiwaniu się platformą Moodla, nagrywaniu wykładów i umieszczaniu ich w sieci, w korzystaniu z programów do zarządzania projektami (Asana czy Trello), posługiwaniu się komunikatorami typu: Slack, publikowaniu w sieci i wydawaniu e-booków czy prowadzeniu zajęć i konferencji w wirtualnych salach (np. Academia Electronica w Second Life). Mapy myśli są integralną częścią tej praktyki.

Swoje pomysły na edukację 2.0 realizuje od 10 lat - najpierw swoistym poligonem doświadczalnym była specjalność: cyberkultura, która była realizowana na Wydziale Humanistycznym UMCS w latach 2010-13 z grantu unijnego, a następnie nowy kierunek studiów (Technologie cyfrowe w animacji kultury), który został uruchomiony w Instytucie Kulturoznawstwa UMCS w roku 2014. W roku 2019 wspomniany kierunek został zaliczony do 15 najbardziej innowacyjnych kierunków w Polsce<sup>18</sup>.

Tworząc swoją koncepcję uprawiania dydaktyki na studiach wyższych wyszedłem z założenia, że "podawczy" model wiedzy - polegający na przekazywaniu dla studentów informacji z różnych przedmiotów (podczas wykładów) stał się już przestarzały. Obecnie nie ma bowiem problemu z dostępem do wiedzy - zwłaszcza w sieci i studenci nie muszą już przychodzić na studia z zamiarem zdobycia informacji o faktach, teoriach czy metodach. Swój pobyt na uczelni mogą zatem poświęcić na zdobycie innych umiejętności. Toteż, wychodząc z powyższych przesłanek zaproponowałem studentom na prowadzonych przez siebie zajęciach:

- opanowanie cyfrowych narzędzi do nauki, tworzenia wiedzy i jej komunikowania,
- opracowanie nowej metodologii badań za pomocą wspomnianych cyfrowych narzędzi,
- tworzenie projektów poświęconych węzłowym zagadnieniom i dylematom współczesnej kultury. Były one także podstawą do zaliczenia zajęć z danego przedmiotu,
- wszystkie swoje wykłady nagrałem za pomocą profesjonalnej kamery i umieściłem je w Internecie - w efekcie czas na nie przeznaczony mogliśmy wykorzystać np. na dyskusje.

Mapy myśli zaczęły odgrywać w tym modelu zająć ważną rolę – gdyż: po pierwsze, studenci opracowywali za ich pomocą plan/y działania, po drugie, nanosili na nie podstawowe pojęcia i kategorie, po trzecie, ja również podsuwałem im swoje mapy myśli, w których zawarłem niezbędne informacje, jakie oni musieli uwzględnić realizując dany temat. Co więcej, niektóre prowadzone przez siebie zajęcia także

<sup>&</sup>lt;sup>18</sup> W konkursie: studia z przyszłością organizowanym przez Fundację Rozwoju Edukacji i Szkolnictwa Wyższego.

realizowałem posługując się konspektem w postaci map myśli. Czasami były to także prezentacje – zrobione właśnie za pomocą map myśli.

Rys. 3 Wykład z przedmiotu: Teoria kultury - temat: Bruno Latour (opr. własne)

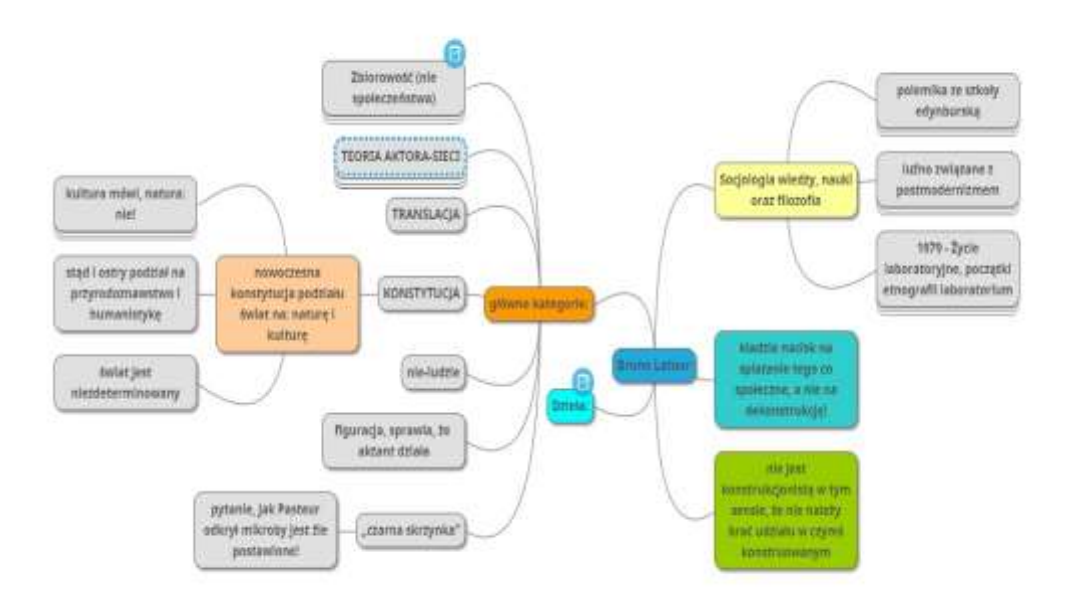

Kilka razy przeprowadziłem "eksperyment" polegający na tym, że studenci zostali poproszeni o przygotowanie na zaliczenie projektu również w postaci mapy myśli. Tego typu (zaliczeniowe) mapy myśli różniły się nieco od klasycznych - gdyż zawierały także notatki oraz wiele elementów multimedialnych.

Mapy myśli wykorzystuję też szeroko w praktyce badawczej. Przede wszystkim używam ich do tworzenia prezentacji na konferencje, a także (sic!) do robienia notatek ze świeżo przeczytanych książek.

Dwa razy przygotowałem też recenzje za pomocą map myśli do periodyku multimedialnego: Medialica<sup>19</sup>.

<sup>&</sup>lt;sup>19</sup> [www.medialica.umcs.lublin.pl.](http://www.medialica.umcs.lublin.pl/)

Dzięki posługiwaniu się mapami myśli studenci uczą się tworzyć sieci pojęć, relacje między nimi oraz tworzą ich hierarchie. Wymaga to doskonałego zrozumienia danego zjawiska, problemu czy teorii i potem węzłowe kwestie zapisać w postaci mapy myśli. Taką mapę myśli można na bieżąco korygować, uzupełniać o nowe informacje czy komentarze (np. w notatniku).

Myślę, że tego typu wykorzystanie mind maps dobrze wpisuje się w ideał edukacji on-line, która jest bardziej praktyczna i odchodzi od tradycyjnej relacji: mistrz - uczeń na rzecz równorzędności między różnymi podmiotami<sup>20</sup>. Temu również służy tworzenie projektów rozwiązujących różne problemy występujące we współczesnych kulturach. Mapy myśli służą ich identyfikowaniu i pomagają opracować strategie działania przy ich rozwiązywaniu (planowanie, narzędzia, teorie, metody), a następnie prezentowaniu wyników. Oczywiście, nic nie stoi na przeszkodzie aby mapy myśli wykorzystywać w tradycyjnej edukacji, z której przecież one się wywodzą.

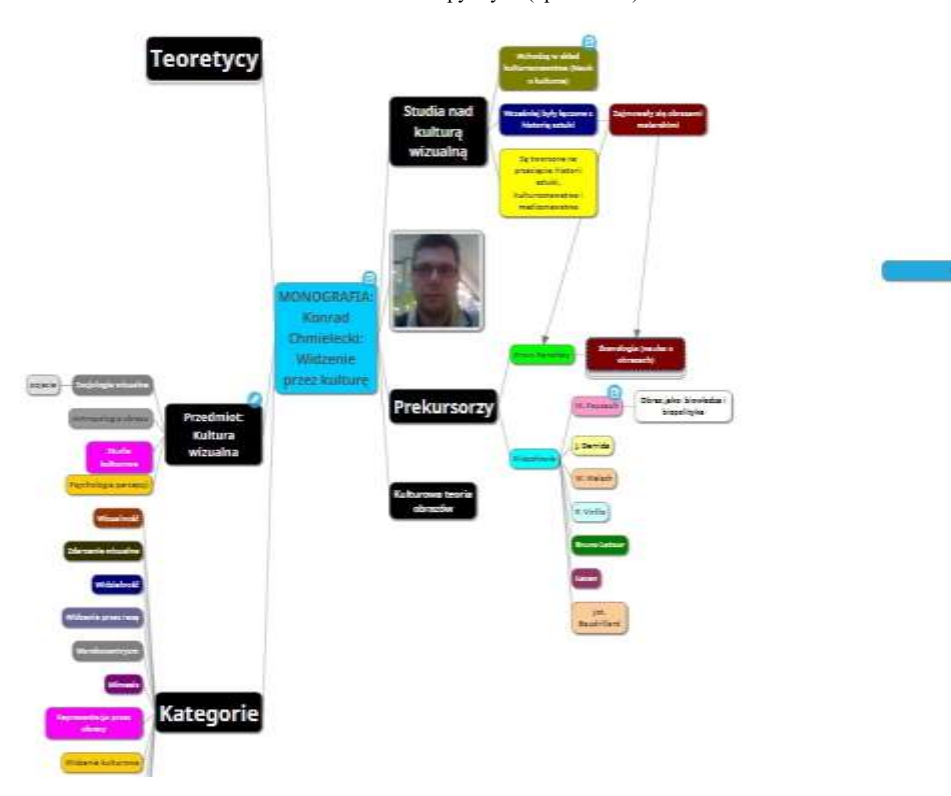

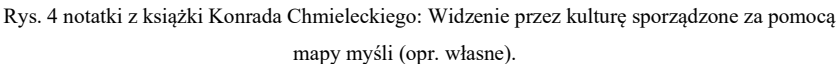

### **Bibliografia:**

- [1] Dahm, R., Mind Maps, New Scientists, 2011.
- [2] Willis, Ch., Miertschin, S., Mind maps as active learning tools, Journal of Computing Sciences in Colleges, 2006.
- [3] Budd, J., W., Mind maps as classroom exercises, Journal of Economic Education, 2004.
- [4] Beel, J., Langer S., An exploratory analysis of mind maps, DocEng 2011 Proceedings of the 2011 ACM Symposium on Document Engineering, 2011.
- [5] Bystrova, T., Larionova, V., Use of Virtual Mind Mapping to Effectively Organise the Project Activities of Students at the University, Procedia - Social and Behavioral Sciences, 2015.
- [6] Wette, R., Using mind maps to reveal and develop genre knowledge in a graduate writing course, Journal of Second Language Writing, 2017.